УДК 543.4

# **СПЕКТРОФОТОМЕТРИЧЕСКОЕ ОПРЕДЕЛЕНИЕ БОРА БЕРИЛЛОНОМ III**

*Т.А. Казакова\*, О.А. Тютюнник\*\*, Ю.М. Дедков\**

**\****Московский государственный областной университет 141014, Московская область, г. Мытищи, ул. Веры Волошиной, 24 \*\*Институт геохимии и аналитической химии РАН им. В.И. Вернадского 117975, г. Москва ул. Косыгина, 19 tanyakasakova@mail.ru*

> Поступила в редакцию 24 октября 2012 г., после исправлений − 7 марта 2013 г.

Разработана новая спектрофотометрическая методика определения бора в водах с помощью бериллона III в 8 %-ной по глицерину слабокислой среде. Время протекания реакции составляет 20 мин, общее время анализа - 90 мин. Диапазон определяемых содержаний бора составляет от 0.008 до 0.8 мкг/мл.

*Ключевые слова:* бор, борная кислота, спектрофотометрия, бериллон III, глицерин.

**Дедков Юрий Маркович – засл. деятель науки РФ, д.х.н., профессор кафедры общей и аналитической химии Московского государственного областного университета. Область научных интересов - органические реагенты и аналитические реакции с их участием, экологический анализ.**

**Опубликовано более 410 печатных работ – статей, авторских свидтельств, патентов, книг.**

**Казакова Татьяна Алексеевна – заведующая лабораториями кафедры общей и аналитической химии Московского государственного областного университета.**

**Область научных интересов: спектрофотомерия, анализ вод.**

**Опубликовано 5 печатных работ.**

**Тютюнник Оксана Анатольевна - старший научный сотрудник лаборатории геохимии и аналитической химии благородных металлов Института геохимии и аналитической химии РАН им. В.И. Вернадского, к.х.н.**

**Область научных интересов: элементный анализ, экология. Опубликовано 35 статей.**

Несмотря на то, что соединения бора являются токсичными веществами, они достаточно широко применяются в промышленности и сельском хозяйстве. Так, например, при производстве стекла в атмосферу поступает около 1.8·106 т бора, а в результате сброса сточных вод производства моющих средств – приблизительно 5.3·10<sup>4</sup> т ежегодно [1]. Постоянное использование человеком соединений бора ведёт к загрязнению им почв, вод и атмосферы, что увеличивает экологическую нагрузку. Поэтому требуется строгий контроль за содержанием бора в объектах окружающей среды.

Для определения бора в водах достаточно чувствительными, селективными и доступными являются сравнительно недорогие и простые спектрофотометрические методы с использованием органических реагентов (**ОР**). Среди ОР, использующихся для этих целей, наиболее часто применяют азо- и азометиновые соединения на основе АШ-кислоты, в частности, бериллон III, азометин АШ и АШ-резорцин. Цветная реакция бериллона III обладает, пожалуй, лучшими спектрофотометрическими характеристиками [2].

Недостатком многих цветных реакций борной кислоты, в виде которой обычно определяют бор, с ОР является её инертность, в результате чего для полного развития окраски раствора комплекса «бор-реагент» по разным данным требуется от 12 до 18 часов.

В [3] показано, что реакция борной кислоты с бериллоном III в присутствии глицерина развивается в течение 20 мин. Влияние глицерина заключается в изменении кинетических свойств системы вследствие перехода борной кислоты из планарной в тетраэдрическую конфигурацию.

В данном сообщении описывается новая спектрофотометрическая методика определения бора с помощью бериллона III в присутствии глицерина.

### **Экспериментальная часть.**

В работе использован реагент бериллон III производства ООО «Баум-Люкс». Бериллон III промывали этанолом в аппарате Сокслета до бесцветного слива растворителя. Чистоту реагента устанавливали методом ТСХ (пластинки Silufol

UV-254), подвижная фаза: смесь этилацетат – этанол – 5 н NH<sub>3</sub> в соотношении 6 : 3 : 1 по объему [2]. Раствор бериллона III (1·10-3 М) готовили из точной навески. Концентрацию реагента устанавливали методом спектрофотометрического титрования.

Поскольку бор может вымываться из стекла, растворы борной кислоты и реагентов готовили и хранили в полиэтиленовой посуде (время хранения – не менее 3 месяцев).

Фосфатные буферные растворы в диапазоне pH от 2.73 до 4.8 готовили в соответствии с [2] из раствора дигидрофосфата калия марки «ч.д.а.» и концентрированной фосфорной кислоты марки «х.ч.», ацетатно-аммиачные буферные растворы в диапазоне pH = 3.0-8.5 готовили из раствора аммиака и ледяной уксусной кислоты. Оба реактива были марки «х.ч.».

Растворы ЭДТА, лимонной, винной, аскорбиновой кислот (все квалификации «х.ч.») и тиомочевины («ч.д.а») готовили на бидистиллированной воде.

Использовали глицерин квалификации «ч.д.а.» без дополнительной очистки.

Оптическую плотность растворов измеряли на фотоколориметре КФК-3 в кюветах с толщиной оптического слоя 1 см. Спектры поглощения растворов регистрировали с помощью спектрофотометра Shimadzu UV 1240-mini (Япония).

Активность ионов водорода измеряли с помощью иономера «И-150 базовый» (точность ±0.05 ед. pH). Прибор калибровали с помощью стандартных буферных растворов, приготовленных из фиксаналов.

## **Результаты и их обсуждение**

Прежде всего, было найдено, что оптимальной областью развития реакции борной кислоты с бериллоном III является, как и в отсутствие глицерина, рН = 3.7 ± 0.3. В этих условиях оценили влияние на реакцию посторонних металлов (характеризовалось факторами селективности, то есть предельно допустимыми массовыми отношениями «ион / бор», при которых неопределённость результата определения 1 мкг H<sub>2</sub>BO<sub>2</sub> в 25 мл раствора в выбранных условиях не превышает ± 10 % отн.).

Полученные результаты представлены в табл. 1.

Из табл. 1 видно, что определению бора не мешают 800-1000-кратные количества Ве<sup>2+</sup> и Fe<sup>2+</sup>, 400-кратные – Сг $^{\rm 3+},$  60-кратные – С $_{\rm 2}$ О $_{\rm 4}^{\rm 2-},$  30-кратные − Cu2+, 10-кратные − Sn2+, 5-кратные − Hg2+, Al3+, Fe3+, VO $_4^{\; 3\text{-}}$ , NO $_2^{\; \text{-}}$ и. 1.4-кратные – Ti $^{4\text{+}}$ . То есть, избирательность реакции достаточна для анализа природных вод по отношению ко всем изученным ионам за исключением NO<sub>2</sub>:Общепринятыми способами устранения влияния иона NO $_2^{\cdot}$  являются введение в систему сульфаминовой кислоты или (NH $_{\mathrm{4}}$ ) $_{2} \mathrm{S}_{\mathrm{2}} \mathrm{O}_{\mathrm{8}}$ . Мы воспользовались вторым, позволяющим также устранить влияние оксалат-иона: в анализируемый

раствор вводили (NH<sub>4</sub>)<sub>2</sub>S<sub>2</sub>O<sub>8</sub> и нагревали раствор при 80-90 °С до прекращения выделения  $O_2$ .

Исследовали также возможность повышения селективности реакции борной кислоты с бериллоном III в присутствии глицерина путем маскирования ионов металлов, наиболее заметно влияющих на результат анализа. Аналогичным описанному выше методом исследовали маскирующее действие на реакции борной кислоты с бериллоном III аскорбиновой кислоты, ЭДТА, тиомочевины, пероксида водорода. Полученные результаты показаны в табл. 2.

При добавлении цитрата натрия и винной кислоты комплекс бериллона III с H<sub>3</sub>BO<sub>3</sub> разрушается.

В результате был выбран следующий состав маскирующей смеси: на 25 мл конечного раство-

#### **Таблица 1**

Факторы селективности в случае фотометрического (в отсутствие и в присутствии глицерина) определения бора с помощью бериллона III

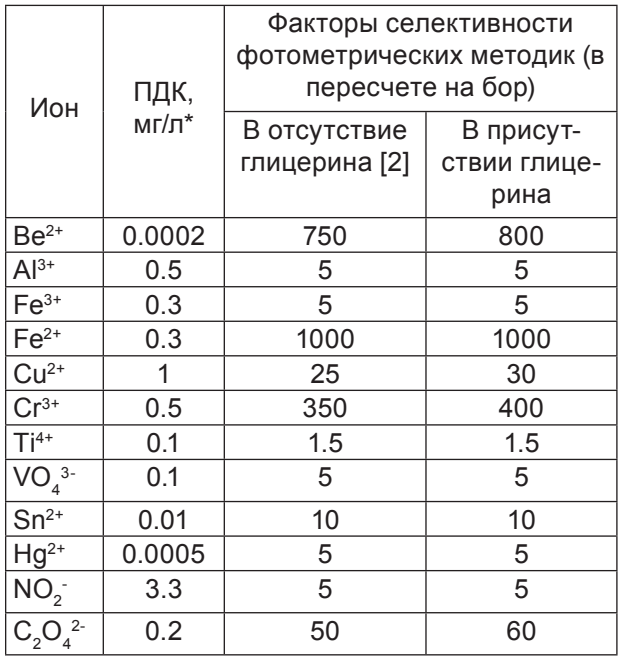

Примечание: \* − ПДК для В(III) составляет 0.5 мг/л (питьевое водоснабжение) и 0.017 мг/л (водоемы рыбохозяйственного значения), в пересчете на  $\mathsf{H}_{\scriptscriptstyle{3}}\mathsf{BO}_{\scriptscriptstyle{3}}$ .

### **Таблица 2**

Допустимые количества маскирующих комплексообразователей (методика фотометрического определения бора в присутствии глицерина)

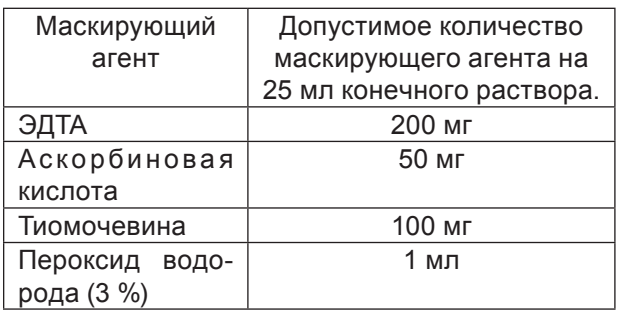

ра вводили 200 мг ЭДТА в виде водного 10 %-го раствора и 50 мг аскорбиновой кислоты в виде водного 1 %-го раствора. Результаты, полученные с применением этой маскирующей смеси в случае ионов, оказывающих наибольшее влияние на реакцию, приведены в табл. 3.

Можно отметить существенное повышение селективности определения, в особенности по отношению к Ті<sup>4+</sup>. Для ионов Cu<sup>2+</sup> и VO<sub>4</sub>3-дальнейшего повышения избирательности можно ожидать, добавляя в качестве маскирующего агента также тиомочевину [4].

### **Построение градуировочной фунуции**

Данные для построения градуировочной функции (графический вариант её приведен на рисунке или табл. 4) при фотометрическом определении Н<sub>2</sub>ВО<sub>2</sub> с помощью бериллона III в присутствии глицерина получали следующим образом. В мерную пластиковую колбу вместимостью 25 мл помещали 0.00; 0.20; 0.30; 0.50; 1.00; 1.50; 2.00 мл рабочего стандартного раствора борной кислоты с содержанием 10 мкг/мл бора, добавляли 1 мл 0.2 %-го раствора бериллона III, 2 мл 10 %-го раствора ЭДТА, 1 мл 5 %-го раствора аскорбиновой кислоты, 5 мл фосфатного буферного раствора с рН = 3.7 ± 0.3, 4 мл 50 %-го раствора глицерина и разбавляли до метки дистиллированной водой.

Уравнение градировочной функции – *y* = 0.9364*x* + 0.0151.

# **Определение бора в природных водах в форме борной кислоты**

Для определения борной кислоты 50 мл анализируемой воды помещали во фторопластовый стакан, добавляли 0.02 г (NH<sub>4</sub>)<sub>2</sub>S<sub>2</sub>O<sub>8</sub>, смесь выдерживали на водяной бане, предварительно нагретой до 80-90 °С, в течение 10 мин, охлаждали до комнатной температуры и выдерживали в течение 30 мин. Затем в полиэтиленовую мерную пробирку вместимостью 50 мл отбирали 10.0 мл подготовленной пробы, добавляли 4 мл 50 %-го водного раствора глицерина, 1 мл 0.2 %-го раствора бериллона III, 2 мл 10 %-го раствора ЭДТА, 1 мл 5 %-го раствора аскорбиновой кислоты, 5 мл фосфатного буферного раствора с рН = 3.7 и разбавляли до 25 мл дистиллированной водой.

## **Таблица 3**

Влияние маскирующей смеси на избирательность реакции борной кислоты с бериллоном III в варианте фотометрического определения бора в присутствии глицерина

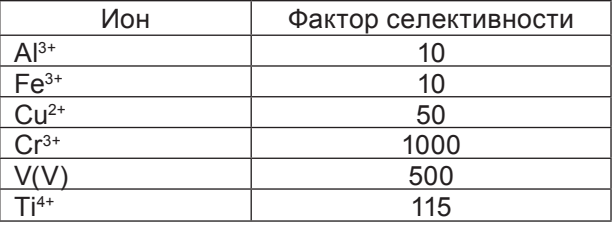

#### **Таблица 4**

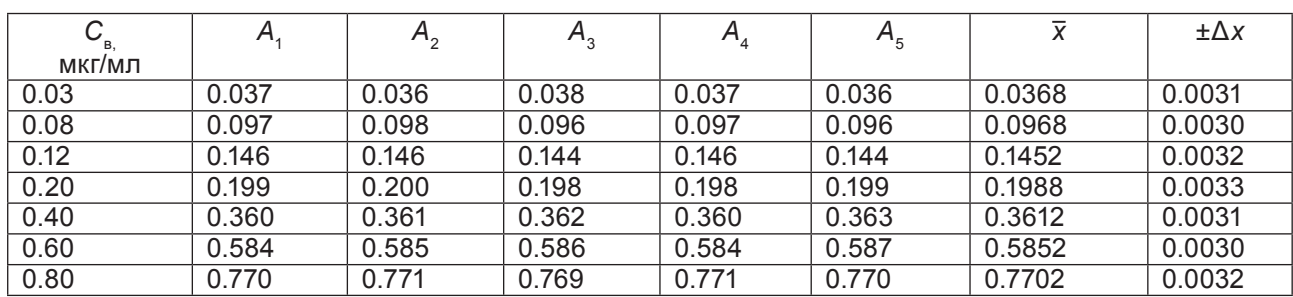

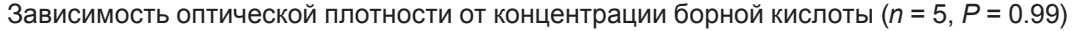

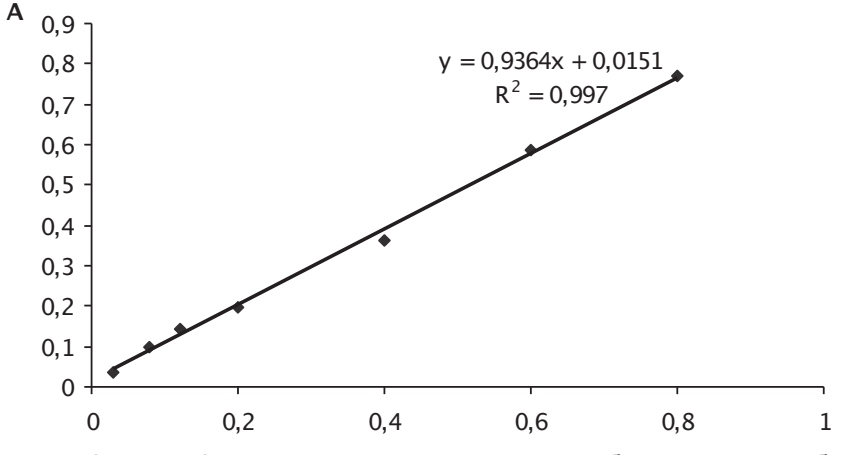

Рис. Градуировочный график для фотометрического определения борной кислоты бериллоном III

244

## **Таблица 5**

Результаты фотометрического определения борной кислоты в минеральных водах бериллоном III (*n* = 5; *P* = 0.99)

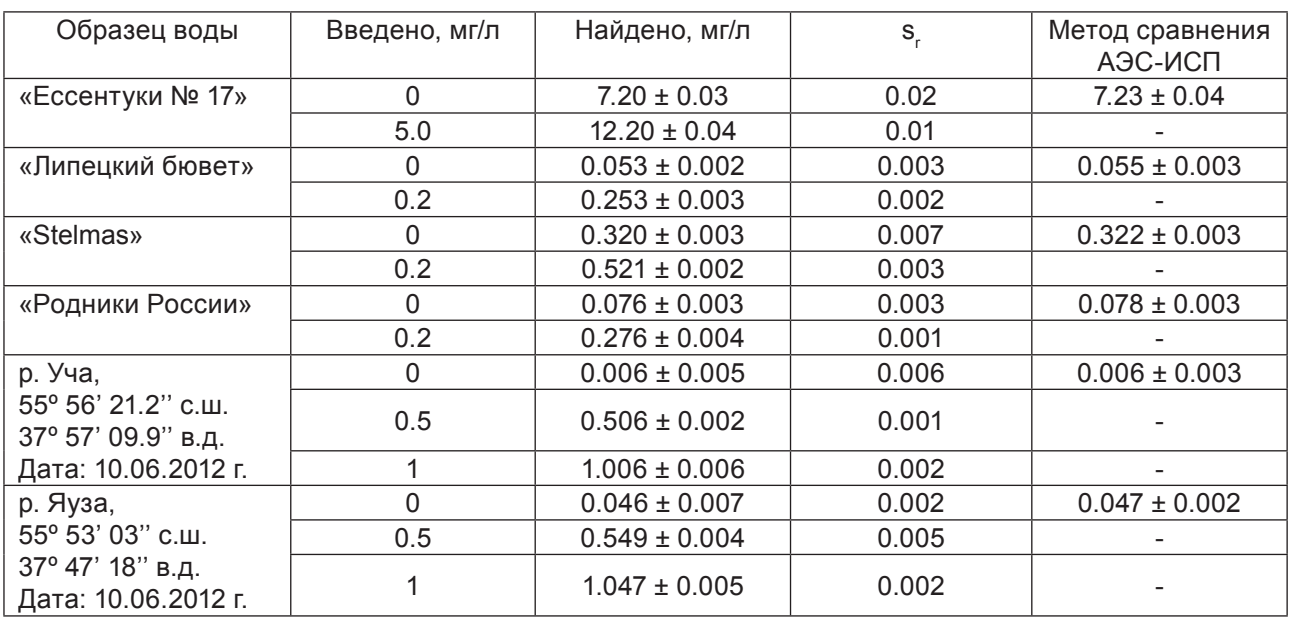

Прмечание: «-» − эксперимент не проводили.

Пробирку с полученным раствором перемешивали, помещали в водяную баню, предварительно нагретую до 80-90 °С, и выдерживали в течение 20 мин, охлаждали, перемешивали и через 30 мин фотометрировали.

Правильность определения борной кислоты проверяли методом «введено-найдено» и сопоставлением с независимым методом ИСП-АЭС.

Результаты определения борной кислоты в минеральных водах приведены в табл. 5.

Таким образом, реакция бора с бериллоном III в присутствии ЭДТА и аскорбиновой кислоты достаточно избирательна для прямого определения его в водах питьевого водоснабжения. Предложена модифицированная методика фотометрического определения бора в природных водах. Нижняя граница определяемых содержаний бора составила 0.008 мкг/мл.

# **ЛИТЕРАТУРА**

1. Benderdour M., Bui-Van T., Dicko. A. In Vivo and In Vitro Effects of Boron and Boronated Compounds // Trace Elements Med. BioI. 1998. V. 12. P. 2-7.

2. Лозинская Е.Ф. Изучение реакций комплексообразования бора с реагентами группы бериллона III в связи с их использованием в экологическом анализе. Дисс. … канд. хим. наук. М., 2002. 110 с.

3. Казакова Т.А. Взаимодействие борной кислоты с полиолами // Вестник МГОУ. Серия «Естественные науки». 2012. № 1. C. 82-86.

4. Дедков Ю.М., Ермаков А.Н., Корсакова Н.В. Фотометрическое определение циркония в природных объектах с реагентом пикрамин-эпсилон // Заводская лаборатория. 1971. № 2. С. 1409-1552.

# **SPECTROSCOPIC DETERMINATION OF BORON USING BERILLON III**

# *T.A. Kazakova1 , O.A. Tutunnik2, Yu.M. Dedkov1*

*1 Department of General and Analytical Chemistry, Moscow Regional State University Moscow region, Mytischi,Vera Voloshina St., 24, 141014 2 V.I. Vernadsky Institute of geochemistry and analytical chemistry of the Russian Academy Science 117975, Moscow, Kosygin St., 19*

A new spectrophotometric technique has been developed for the determination of boron in the waters using berillon III and 8 % glycerol in slightly acidic reaction conditions, reaction time is 20 min. The total amount of time spent on the definition of boron, is 90 minutes. The determination range is  $0.008 - 0.8$  ugl<sup>-1</sup>.

*Keywords:* boron, boric acid, spektrophotometry, berillon III, glycerol.